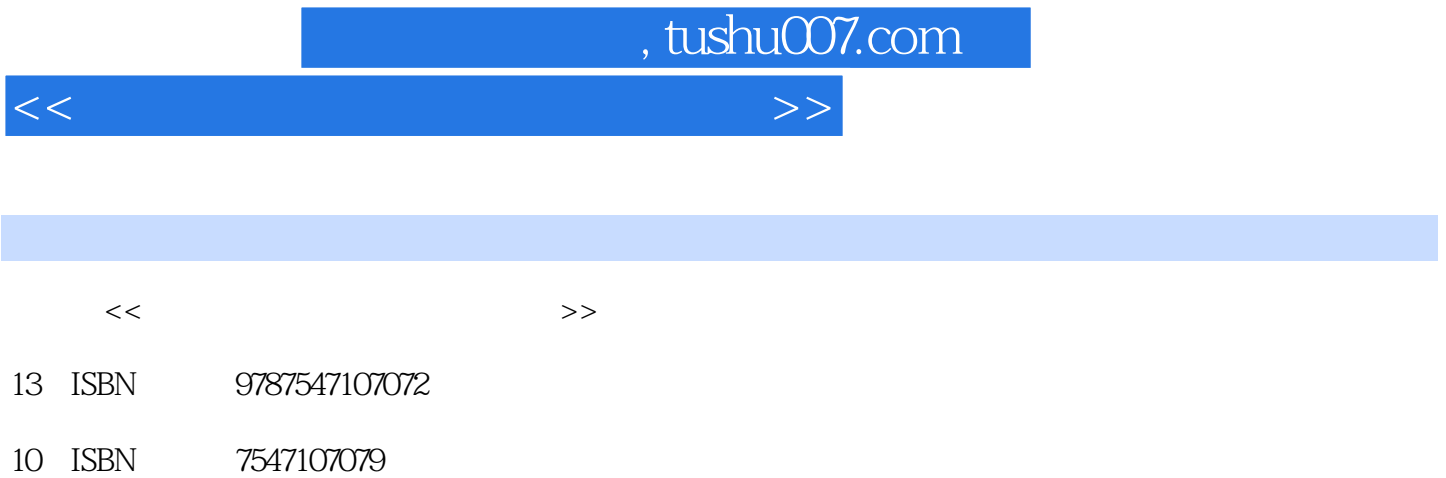

出版时间:2011-9

页数:280

PDF

http://www.tushu007.com

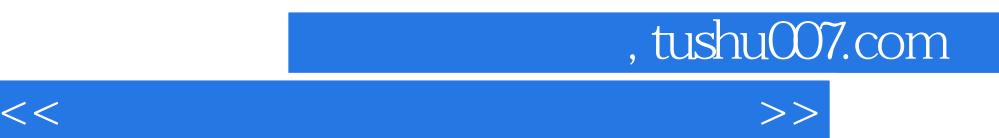

 $\alpha$ 

 $\mathcal{M}$ 

## , tushu007.com

<<计算机应用基础经典实例教程>>

 $11$  1.1  $1.1$   $1.1.2$   $1.1.3$  $1.1.4$  1.2  $1.21$  1.2.2 1.3 1.3  $1.31$   $1.32$   $1.33$   $1.4$  $1.4.1$   $1.4.2$   $1.4.3$   $1.5$   $---$ 1.6 1.7 2 Windows XP 2.1 Windows XP 2.1.1  $W$ indows XP  $2.1.2$   $2.2$   $2.2$   $2.2$   $2.3$  $231$   $232$   $233$   $234$   $235$   $24$   $241$  $242$  2.5 2.5.1 2.5.2 2.5.3 2.5.3  $254$   $255$   $256$   $257$ 2.5.8 2.6 Windows XP 2.6.1 2.6.2 2.6.3  $264$  2.7  $--$  2.8 2.9 3  $31$   $31.1$   $31.2$   $31.3$   $31.4$ 3.2 ABC 3.2.1 3.2.2 3.3 3.3.1  $332$   $333$   $334$   $335$   $34$   $34$ 3.5 3.6 4 Word2007 4.1 Word20074.1.1 Word20074.1.2 Word2007 4.1.3 Word20074.2 Word2007 4.2.1 Word 4.2.2 Word 4.2.3 Word 4.2.4 Word 4.3 a.3.1 4.3.2 4.3.3 4.3.4 4.3.5 4.3.6 4.4 Word 4.4.1  $44.2$   $44.3$   $45$   $45$   $3$   $3$   $46$ 4.7 5 Word2007 5.1 5.1.1 5.1.2 5.1.3 5.1.4 Smart Art 5.2 5.2.1 5.2.2 5.2.3 5.3.1 5.3.1  $5.32$   $5.4$  Word  $5.41$   $5.42$   $5.5$   $3.2$   $3.2$  $\frac{1}{56}$  5.7 6 Excel2007 6.1 Excel20076.1.1 Excel20076.1.2 Excel2007 6.1.3 6.2 6.2 6.2.1  $6.22$   $6.23$   $6.24$   $6.3$   $6.31$ 6.3.2 6.3.3 6.3.4 6.3.5 6.4 6.3.2 6.3.3  $64.1$   $64.2$   $64.3$   $64.4$   $65$  $651$   $652$   $653$   $66$   $--$  "  $87$ 6.8 7 Excel2007 7.1 7.1.1 7.1.2 7.1.3 7.1.4 7.2 7.2.1 ...... 8 PowerPoint2007 9 PowerPoint2007 10 11 12

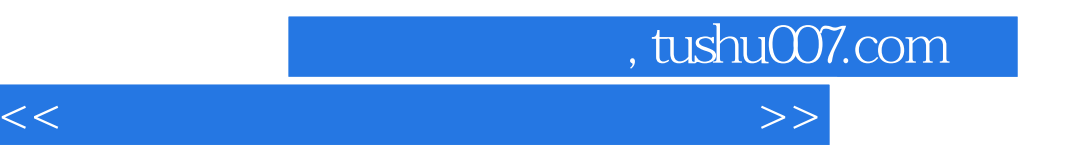

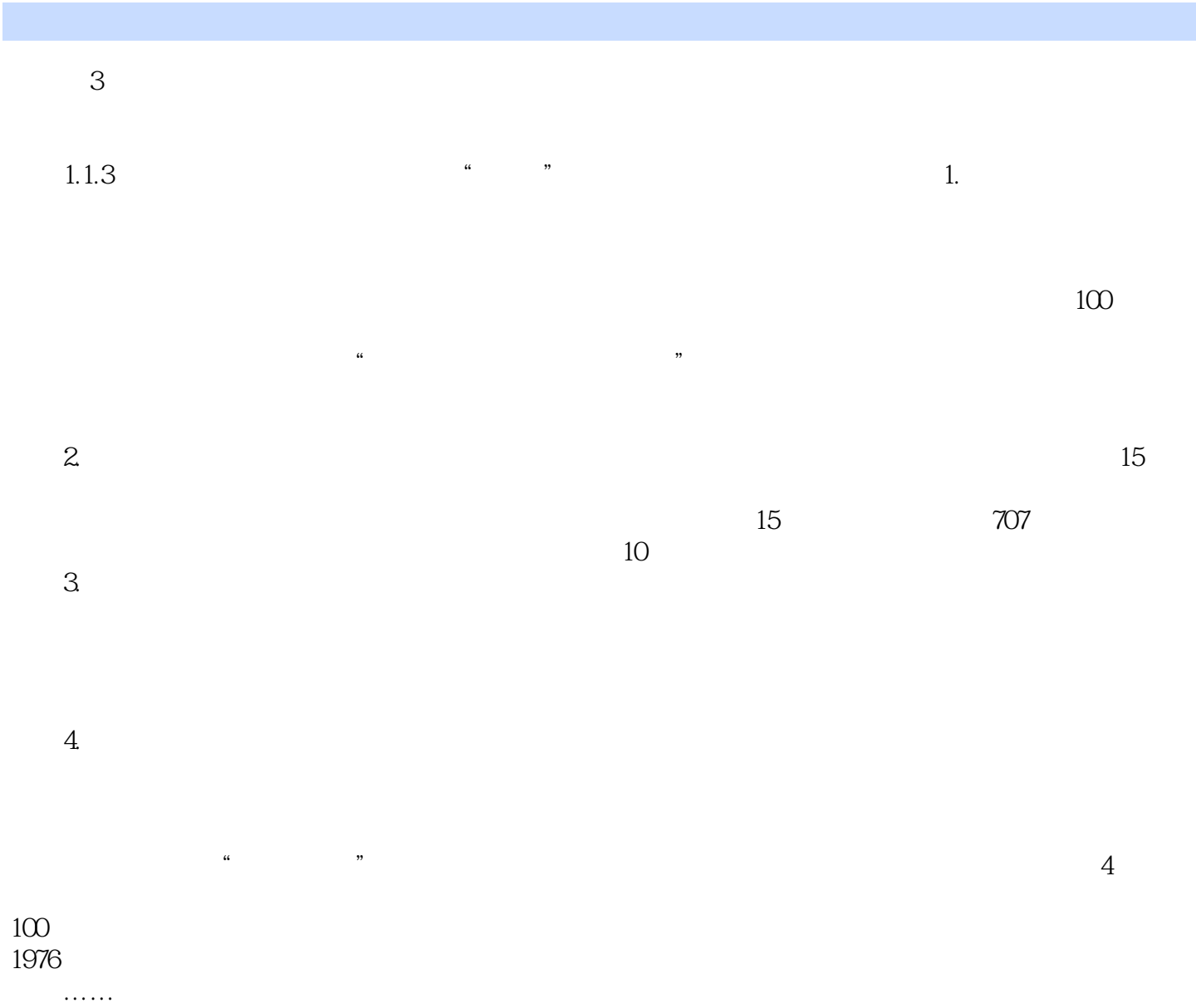

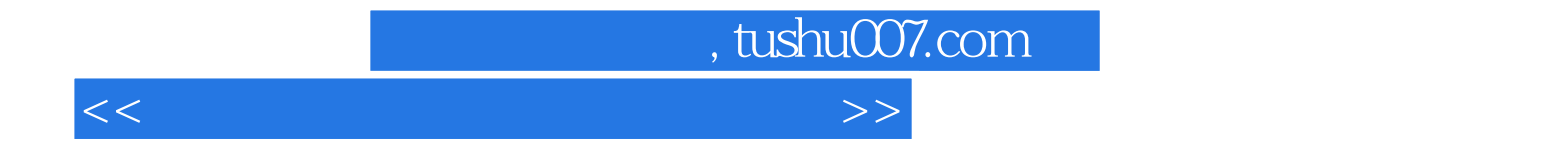

本站所提供下载的PDF图书仅提供预览和简介,请支持正版图书。

更多资源请访问:http://www.tushu007.com